Pham 1881

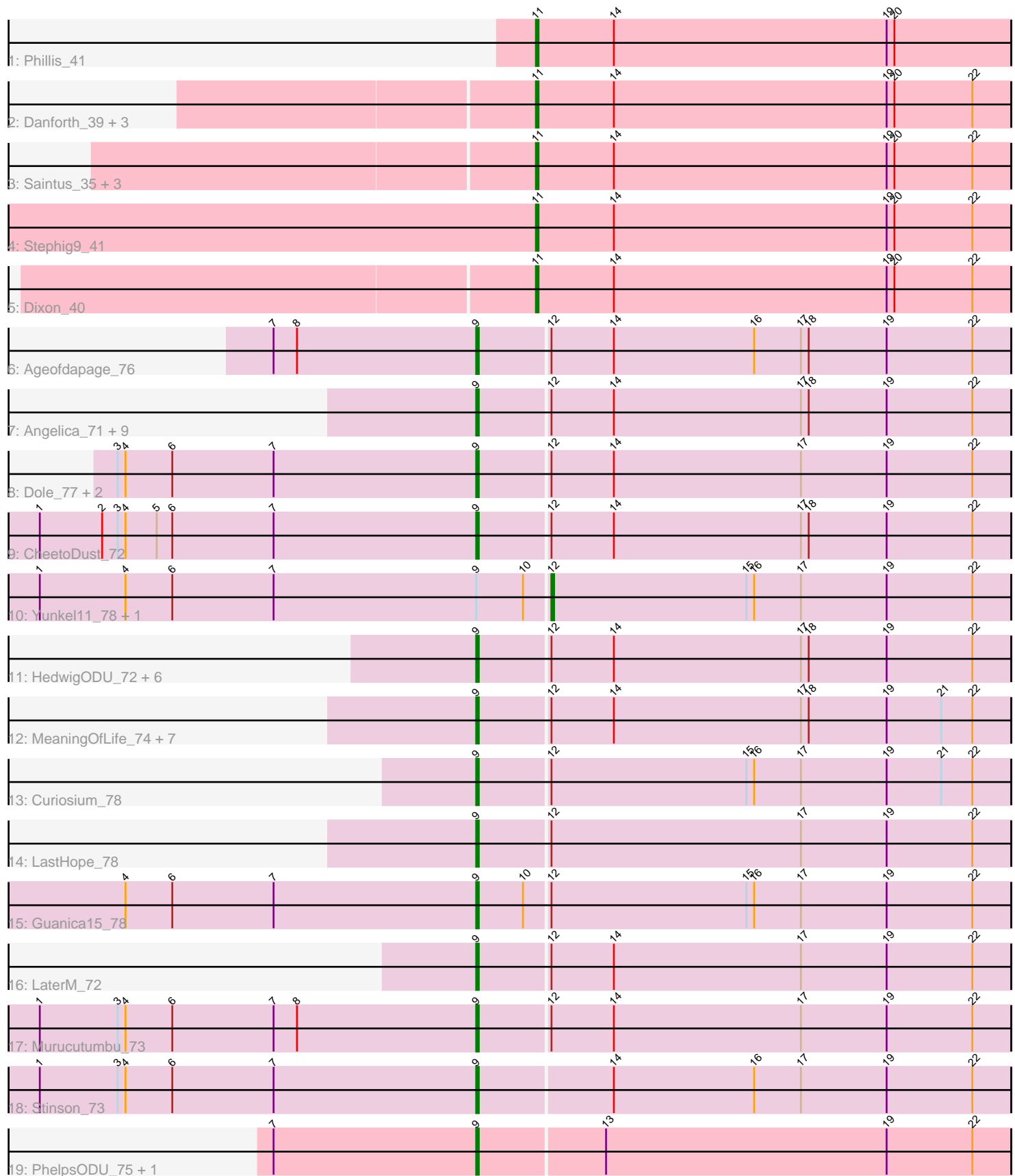

Note: Tracks are now grouped by subcluster and scaled. Switching in subcluster is indicated by changes in track color. Track scale is now set by default to display the region 30 bp upstream of start 1 to 30 bp downstream of the last possible start. If this default region is judged to be packed too tightly with annotated starts, the track will be further scaled to only show that region of the ORF with annotated starts. This action will be indicated by adding "Zoomed" to the title. For starts, yellow indicates the location of called starts comprised solely of Glimmer/GeneMark auto-annotations, green indicates the location of called starts with at least 1 manual gene annotation.

# Pham 1881 Report

This analysis was run 04/28/24 on database version 559.

Pham number 1881 has 51 members, 2 are drafts.

Phages represented in each track:

- Track 1 : Phillis 41
- Track 2 : Danforth\_39, Groundhog\_38, Roary\_40, Astro\_39
- Track 3 : Saintus\_35, NearlyHeadless\_40, Expelliarmus\_39, Smeadley\_40
- Track 4 : Stephig 941
- Track 5 : Dixon 40
- Track 6 : Ageofdapage\_76

• Track 7 : Angelica\_71, Padpat\_76, Anaya\_76, QuincyRose\_70, Emerson\_75, Ganymede\_72, Geraldini\_76, Adonis\_72, Sulley\_71, Pokerus\_73

- Track 8 : Dole\_77, Illumine\_78, Devera\_80
- Track 9 : CheetoDust 72
- Track 10 : Yunkel11\_78, Efra2\_79

• Track 11 : HedwigODU\_72, Beezoo\_75, YoureAdopted\_72, ActinUp\_73,

Apocalypse\_75, Zabiza\_68, Joy99\_73

• Track 12 : MeaningOfLife\_74, Deby\_72, TruffulaTree\_74, Rapunzel97\_75, Jayhawk\_74, Mynx\_74, BarrelRoll\_73, Slimphazie\_74

- Track 13 : Curiosium 78
- Track 14 : LastHope\_78
- Track 15 : Guanica15 78
- Track 16 : LaterM\_72
- Track 17 : Murucutumbu\_73
- Track 18 : Stinson\_73
- Track 19 : PhelpsODU 75, Unicorn 75

## **Summary of Final Annotations (See graph section above for start numbers):**

The start number called the most often in the published annotations is 9, it was called in 36 of the 49 non-draft genes in the pham.

Genes that call this "Most Annotated" start:

• ActinUp\_73, Adonis\_72, Ageofdapage\_76, Anaya\_76, Angelica\_71, Apocalypse\_75, BarrelRoll\_73, Beezoo\_75, CheetoDust\_72, Curiosium\_78, Deby\_72, Devera\_80, Dole\_77, Emerson\_75, Ganymede\_72, Geraldini\_76, Guanica15\_78, HedwigODU\_72, Illumine\_78, Jayhawk\_74, Joy99\_73, LastHope\_78, LaterM\_72, MeaningOfLife\_74, Murucutumbu\_73, Mynx\_74, Padpat\_76,

PhelpsODU\_75, Pokerus\_73, QuincyRose\_70, Rapunzel97\_75, Slimphazie\_74, Stinson\_73, Sulley\_71, TruffulaTree\_74, Unicorn\_75, YoureAdopted\_72, Zabiza\_68,

Genes that have the "Most Annotated" start but do not call it: • Efra2\_79, Yunkel11\_78,

Genes that do not have the "Most Annotated" start: • Astro\_39, Danforth\_39, Dixon\_40, Expelliarmus\_39, Groundhog\_38, NearlyHeadless 40, Phillis 41, Roary 40, Saintus 35, Smeadley 40, Stephig9 41,

# **Summary by start number:**

Start 9:

• Found in 40 of 51 ( 78.4% ) of genes in pham

- Manual Annotations of this start: 36 of 49
- Called 95.0% of time when present

• Phage (with cluster) where this start called: ActinUp\_73 (K1), Adonis\_72 (K1), Ageofdapage\_76 (K1), Anaya\_76 (K1), Angelica\_71 (K1), Apocalypse\_75 (K1), BarrelRoll\_73 (K1), Beezoo\_75 (K1), CheetoDust\_72 (K1), Curiosium\_78 (K1), Deby\_72 (K1), Devera\_80 (K1), Dole\_77 (K1), Emerson\_75 (K1), Ganymede\_72 (K1), Geraldini\_76 (K1), Guanica15\_78 (K1), HedwigODU\_72 (K1), Illumine\_78 (K1), Jayhawk\_74 (K1), Joy99\_73 (K1), LastHope\_78 (K1), LaterM\_72 (K1), MeaningOfLife\_74 (K1), Murucutumbu\_73 (K1), Mynx\_74 (K1), Padpat\_76 (K1), PhelpsODU\_75 (K6), Pokerus\_73 (K1), QuincyRose\_70 (K1), Rapunzel97\_75 (K1), Slimphazie\_74 (K1), Stinson\_73 (K1), Sulley\_71 (K1), TruffulaTree\_74 (K1), Unicorn 75 (K6), YoureAdopted 72 (K1), Zabiza 68 (K1),

Start 11:

• Found in 11 of 51 ( 21.6% ) of genes in pham

- Manual Annotations of this start: 11 of 49
- Called 100.0% of time when present

• Phage (with cluster) where this start called: Astro 39 (A8), Danforth 39 (A8),

Dixon\_40 (A8), Expelliarmus\_39 (A8), Groundhog\_38 (A8), NearlyHeadless\_40 (A8), Phillis\_41 (A8), Roary\_40 (A8), Saintus\_35 (A8), Smeadley\_40 (A8), Stephig9\_41 (A8),

Start 12:

- Found in 37 of 51 ( 72.5% ) of genes in pham
- Manual Annotations of this start: 2 of 49
- Called 5.4% of time when present
- Phage (with cluster) where this start called: Efra2\_79 (K1), Yunkel11\_78 (K1),

## **Summary by clusters:**

There are 3 clusters represented in this pham: A8, K1, K6,

Info for manual annotations of cluster A8: •Start number 11 was manually annotated 11 times for cluster A8.

Info for manual annotations of cluster K1:

•Start number 9 was manually annotated 34 times for cluster K1.

•Start number 12 was manually annotated 2 times for cluster K1.

Info for manual annotations of cluster K6: •Start number 9 was manually annotated 2 times for cluster K6.

#### **Gene Information:**

Gene: ActinUp\_73 Start: 48531, Stop: 48734, Start Num: 9 Candidate Starts for ActinUp\_73: (Start: 9 @48531 has 36 MA's), (Start: 12 @48558 has 2 MA's), (14, 48582), (17, 48654), (18, 48657), (19, 48687), (22, 48720),

Gene: Adonis\_72 Start: 48803, Stop: 49006, Start Num: 9 Candidate Starts for Adonis\_72: (Start: 9 @48803 has 36 MA's), (Start: 12 @48830 has 2 MA's), (14, 48854), (17, 48926), (18, 48929), (19, 48959), (22, 48992),

Gene: Ageofdapage\_76 Start: 49726, Stop: 49929, Start Num: 9 Candidate Starts for Ageofdapage\_76: (7, 49648), (8, 49657), (Start: 9 @49726 has 36 MA's), (Start: 12 @49753 has 2 MA's), (14, 49777), (16, 49831), (17, 49849), (18, 49852), (19, 49882), (22, 49915),

Gene: Anaya\_76 Start: 49507, Stop: 49710, Start Num: 9 Candidate Starts for Anaya\_76: (Start: 9 @49507 has 36 MA's), (Start: 12 @49534 has 2 MA's), (14, 49558), (17, 49630), (18, 49633), (19, 49663), (22, 49696),

Gene: Angelica\_71 Start: 48488, Stop: 48691, Start Num: 9 Candidate Starts for Angelica\_71: (Start: 9 @48488 has 36 MA's), (Start: 12 @48515 has 2 MA's), (14, 48539), (17, 48611), (18, 48614), (19, 48644), (22, 48677),

Gene: Apocalypse\_75 Start: 49251, Stop: 49454, Start Num: 9 Candidate Starts for Apocalypse\_75: (Start: 9 @49251 has 36 MA's), (Start: 12 @49278 has 2 MA's), (14, 49302), (17, 49374), (18, 49377), (19, 49407), (22, 49440),

Gene: Astro\_39 Start: 28079, Stop: 27897, Start Num: 11 Candidate Starts for Astro\_39: (Start: 11 @28079 has 11 MA's), (14, 28049), (19, 27944), (20, 27941), (22, 27911),

Gene: BarrelRoll\_73 Start: 48969, Stop: 49172, Start Num: 9 Candidate Starts for BarrelRoll\_73: (Start: 9 @48969 has 36 MA's), (Start: 12 @48996 has 2 MA's), (14, 49020), (17, 49092), (18, 49095), (19, 49125), (21, 49146), (22, 49158),

Gene: Beezoo\_75 Start: 49465, Stop: 49668, Start Num: 9 Candidate Starts for Beezoo\_75: (Start: 9 @49465 has 36 MA's), (Start: 12 @49492 has 2 MA's), (14, 49516), (17, 49588), (18, 49591), (19, 49621), (22, 49654),

Gene: CheetoDust\_72 Start: 48164, Stop: 48367, Start Num: 9 Candidate Starts for CheetoDust\_72:

(1, 47996), (2, 48020), (3, 48026), (4, 48029), (5, 48041), (6, 48047), (7, 48086), (Start: 9 @48164 has 36 MA's), (Start: 12 @48191 has 2 MA's), (14, 48215), (17, 48287), (18, 48290), (19, 48320), (22, 48353),

Gene: Curiosium\_78 Start: 48456, Stop: 48659, Start Num: 9 Candidate Starts for Curiosium\_78: (Start: 9 @48456 has 36 MA's), (Start: 12 @48483 has 2 MA's), (15, 48558), (16, 48561), (17, 48579), (19, 48612), (21, 48633), (22, 48645),

Gene: Danforth\_39 Start: 28107, Stop: 27925, Start Num: 11 Candidate Starts for Danforth\_39: (Start: 11 @28107 has 11 MA's), (14, 28077), (19, 27972), (20, 27969), (22, 27939),

Gene: Deby\_72 Start: 48936, Stop: 49139, Start Num: 9 Candidate Starts for Deby\_72: (Start: 9 @48936 has 36 MA's), (Start: 12 @48963 has 2 MA's), (14, 48987), (17, 49059), (18, 49062), (19, 49092), (21, 49113), (22, 49125),

Gene: Devera\_80 Start: 50277, Stop: 50480, Start Num: 9 Candidate Starts for Devera\_80: (3, 50139), (4, 50142), (6, 50160), (7, 50199), (Start: 9 @50277 has 36 MA's), (Start: 12 @50304 has 2 MA's), (14, 50328), (17, 50400), (19, 50433), (22, 50466),

Gene: Dixon\_40 Start: 28260, Stop: 28078, Start Num: 11 Candidate Starts for Dixon\_40: (Start: 11 @28260 has 11 MA's), (14, 28230), (19, 28125), (20, 28122), (22, 28092),

Gene: Dole\_77 Start: 50280, Stop: 50483, Start Num: 9 Candidate Starts for Dole\_77: (3, 50142), (4, 50145), (6, 50163), (7, 50202), (Start: 9 @50280 has 36 MA's), (Start: 12 @50307 has 2 MA's), (14, 50331), (17, 50403), (19, 50436), (22, 50469),

Gene: Efra2\_79 Start: 49346, Stop: 49522, Start Num: 12 Candidate Starts for Efra2\_79: (1, 49151), (4, 49184), (6, 49202), (7, 49241), (Start: 9 @49319 has 36 MA's), (10, 49337), (Start: 12 @49346 has 2 MA's), (15, 49421), (16, 49424), (17, 49442), (19, 49475), (22, 49508),

Gene: Emerson\_75 Start: 49003, Stop: 49206, Start Num: 9 Candidate Starts for Emerson\_75: (Start: 9 @49003 has 36 MA's), (Start: 12 @49030 has 2 MA's), (14, 49054), (17, 49126), (18, 49129), (19, 49159), (22, 49192),

Gene: Expelliarmus\_39 Start: 28137, Stop: 27955, Start Num: 11 Candidate Starts for Expelliarmus\_39: (Start: 11 @28137 has 11 MA's), (14, 28107), (19, 28002), (20, 27999), (22, 27969),

Gene: Ganymede\_72 Start: 48893, Stop: 49096, Start Num: 9 Candidate Starts for Ganymede\_72: (Start: 9 @48893 has 36 MA's), (Start: 12 @48920 has 2 MA's), (14, 48944), (17, 49016), (18, 49019), (19, 49049), (22, 49082),

Gene: Geraldini\_76 Start: 49564, Stop: 49767, Start Num: 9 Candidate Starts for Geraldini\_76:

(Start: 9 @49564 has 36 MA's), (Start: 12 @49591 has 2 MA's), (14, 49615), (17, 49687), (18, 49690), (19, 49720), (22, 49753),

Gene: Groundhog\_38 Start: 28044, Stop: 27862, Start Num: 11 Candidate Starts for Groundhog\_38: (Start: 11 @28044 has 11 MA's), (14, 28014), (19, 27909), (20, 27906), (22, 27876),

Gene: Guanica15\_78 Start: 49065, Stop: 49268, Start Num: 9 Candidate Starts for Guanica15\_78: (4, 48930), (6, 48948), (7, 48987), (Start: 9 @49065 has 36 MA's), (10, 49083), (Start: 12 @49092 has 2 MA's), (15, 49167), (16, 49170), (17, 49188), (19, 49221), (22, 49254),

Gene: HedwigODU\_72 Start: 48531, Stop: 48734, Start Num: 9 Candidate Starts for HedwigODU\_72: (Start: 9 @48531 has 36 MA's), (Start: 12 @48558 has 2 MA's), (14, 48582), (17, 48654), (18, 48657), (19, 48687), (22, 48720),

Gene: Illumine\_78 Start: 50279, Stop: 50482, Start Num: 9 Candidate Starts for Illumine\_78: (3, 50141), (4, 50144), (6, 50162), (7, 50201), (Start: 9 @50279 has 36 MA's), (Start: 12 @50306 has 2 MA's), (14, 50330), (17, 50402), (19, 50435), (22, 50468),

Gene: Jayhawk\_74 Start: 49029, Stop: 49232, Start Num: 9 Candidate Starts for Jayhawk\_74: (Start: 9 @49029 has 36 MA's), (Start: 12 @49056 has 2 MA's), (14, 49080), (17, 49152), (18, 49155), (19, 49185), (21, 49206), (22, 49218),

Gene: Joy99\_73 Start: 48615, Stop: 48818, Start Num: 9 Candidate Starts for Joy99\_73: (Start: 9 @48615 has 36 MA's), (Start: 12 @48642 has 2 MA's), (14, 48666), (17, 48738), (18, 48741), (19, 48771), (22, 48804),

Gene: LastHope\_78 Start: 48175, Stop: 48378, Start Num: 9 Candidate Starts for LastHope\_78: (Start: 9 @48175 has 36 MA's), (Start: 12 @48202 has 2 MA's), (17, 48298), (19, 48331), (22, 48364),

Gene: LaterM\_72 Start: 49144, Stop: 49347, Start Num: 9 Candidate Starts for LaterM\_72: (Start: 9 @49144 has 36 MA's), (Start: 12 @49171 has 2 MA's), (14, 49195), (17, 49267), (19, 49300), (22, 49333),

Gene: MeaningOfLife\_74 Start: 49438, Stop: 49641, Start Num: 9 Candidate Starts for MeaningOfLife\_74: (Start: 9 @49438 has 36 MA's), (Start: 12 @49465 has 2 MA's), (14, 49489), (17, 49561), (18, 49564), (19, 49594), (21, 49615), (22, 49627),

Gene: Murucutumbu\_73 Start: 49719, Stop: 49922, Start Num: 9 Candidate Starts for Murucutumbu\_73: (1, 49551), (3, 49581), (4, 49584), (6, 49602), (7, 49641), (8, 49650), (Start: 9 @49719 has 36 MA's), (Start: 12 @49746 has 2 MA's), (14, 49770), (17, 49842), (19, 49875), (22, 49908),

Gene: Mynx\_74 Start: 49298, Stop: 49501, Start Num: 9 Candidate Starts for Mynx\_74:

(Start: 9 @49298 has 36 MA's), (Start: 12 @49325 has 2 MA's), (14, 49349), (17, 49421), (18, 49424), (19, 49454), (21, 49475), (22, 49487),

Gene: NearlyHeadless\_40 Start: 28190, Stop: 28008, Start Num: 11 Candidate Starts for NearlyHeadless\_40: (Start: 11 @28190 has 11 MA's), (14, 28160), (19, 28055), (20, 28052), (22, 28022),

Gene: Padpat\_76 Start: 49003, Stop: 49206, Start Num: 9 Candidate Starts for Padpat\_76: (Start: 9 @49003 has 36 MA's), (Start: 12 @49030 has 2 MA's), (14, 49054), (17, 49126), (18, 49129), (19, 49159), (22, 49192),

Gene: PhelpsODU\_75 Start: 48513, Stop: 48716, Start Num: 9 Candidate Starts for PhelpsODU\_75: (7, 48435), (Start: 9 @48513 has 36 MA's), (13, 48561), (19, 48669), (22, 48702),

Gene: Phillis\_41 Start: 28458, Stop: 28276, Start Num: 11 Candidate Starts for Phillis\_41: (Start: 11 @28458 has 11 MA's), (14, 28428), (19, 28323), (20, 28320),

Gene: Pokerus\_73 Start: 49012, Stop: 49215, Start Num: 9 Candidate Starts for Pokerus\_73: (Start: 9 @49012 has 36 MA's), (Start: 12 @49039 has 2 MA's), (14, 49063), (17, 49135), (18, 49138), (19, 49168), (22, 49201),

Gene: QuincyRose\_70 Start: 48893, Stop: 49096, Start Num: 9 Candidate Starts for QuincyRose\_70: (Start: 9 @48893 has 36 MA's), (Start: 12 @48920 has 2 MA's), (14, 48944), (17, 49016), (18, 49019), (19, 49049), (22, 49082),

Gene: Rapunzel97\_75 Start: 48984, Stop: 49187, Start Num: 9 Candidate Starts for Rapunzel97\_75: (Start: 9 @48984 has 36 MA's), (Start: 12 @49011 has 2 MA's), (14, 49035), (17, 49107), (18, 49110), (19, 49140), (21, 49161), (22, 49173),

Gene: Roary\_40 Start: 28092, Stop: 27910, Start Num: 11 Candidate Starts for Roary\_40: (Start: 11 @28092 has 11 MA's), (14, 28062), (19, 27957), (20, 27954), (22, 27924),

Gene: Saintus\_35 Start: 25120, Stop: 24938, Start Num: 11 Candidate Starts for Saintus\_35: (Start: 11 @25120 has 11 MA's), (14, 25090), (19, 24985), (20, 24982), (22, 24952),

Gene: Slimphazie\_74 Start: 48984, Stop: 49187, Start Num: 9 Candidate Starts for Slimphazie\_74: (Start: 9 @48984 has 36 MA's), (Start: 12 @49011 has 2 MA's), (14, 49035), (17, 49107), (18, 49110), (19, 49140), (21, 49161), (22, 49173),

Gene: Smeadley\_40 Start: 28259, Stop: 28077, Start Num: 11 Candidate Starts for Smeadley\_40: (Start: 11 @28259 has 11 MA's), (14, 28229), (19, 28124), (20, 28121), (22, 28091),

Gene: Stephig9\_41 Start: 28275, Stop: 28093, Start Num: 11

Candidate Starts for Stephig9\_41: (Start: 11 @28275 has 11 MA's), (14, 28245), (19, 28140), (20, 28137), (22, 28107),

Gene: Stinson\_73 Start: 49079, Stop: 49282, Start Num: 9 Candidate Starts for Stinson\_73: (1, 48911), (3, 48941), (4, 48944), (6, 48962), (7, 49001), (Start: 9 @49079 has 36 MA's), (14, 49130), (16, 49184), (17, 49202), (19, 49235), (22, 49268),

Gene: Sulley\_71 Start: 48514, Stop: 48717, Start Num: 9 Candidate Starts for Sulley\_71: (Start: 9 @48514 has 36 MA's), (Start: 12 @48541 has 2 MA's), (14, 48565), (17, 48637), (18, 48640), (19, 48670), (22, 48703),

Gene: TruffulaTree\_74 Start: 48980, Stop: 49183, Start Num: 9 Candidate Starts for TruffulaTree\_74: (Start: 9 @48980 has 36 MA's), (Start: 12 @49007 has 2 MA's), (14, 49031), (17, 49103), (18, 49106), (19, 49136), (21, 49157), (22, 49169),

Gene: Unicorn\_75 Start: 48513, Stop: 48716, Start Num: 9 Candidate Starts for Unicorn\_75: (7, 48435), (Start: 9 @48513 has 36 MA's), (13, 48561), (19, 48669), (22, 48702),

Gene: YoureAdopted\_72 Start: 48850, Stop: 49053, Start Num: 9 Candidate Starts for YoureAdopted\_72: (Start: 9 @48850 has 36 MA's), (Start: 12 @48877 has 2 MA's), (14, 48901), (17, 48973), (18, 48976), (19, 49006), (22, 49039),

Gene: Yunkel11\_78 Start: 49097, Stop: 49273, Start Num: 12 Candidate Starts for Yunkel11\_78: (1, 48902), (4, 48935), (6, 48953), (7, 48992), (Start: 9 @49070 has 36 MA's), (10, 49088), (Start: 12 @49097 has 2 MA's), (15, 49172), (16, 49175), (17, 49193), (19, 49226), (22, 49259),

Gene: Zabiza\_68 Start: 44836, Stop: 45039, Start Num: 9 Candidate Starts for Zabiza\_68: (Start: 9 @44836 has 36 MA's), (Start: 12 @44863 has 2 MA's), (14, 44887), (17, 44959), (18, 44962), (19, 44992), (22, 45025),